# **SMARTRA 3**

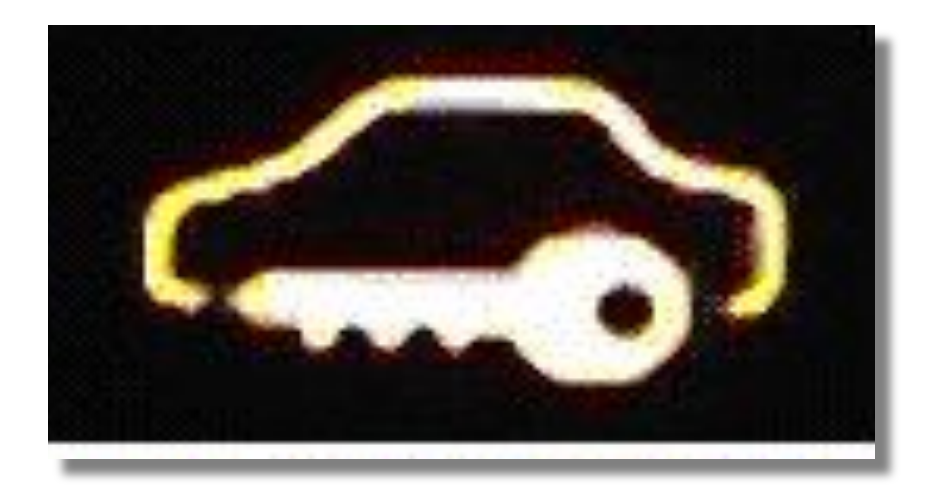

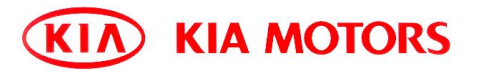

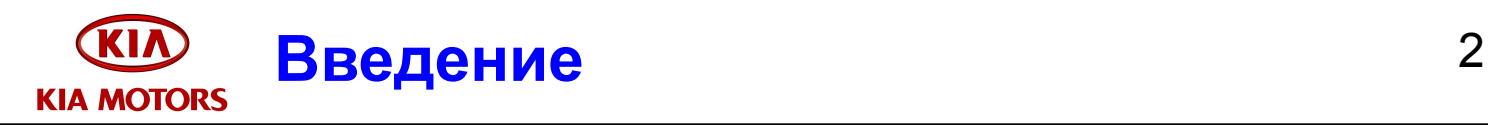

#### **• Общие положения**

- Иммобилайзер SMARTRA 3 устанавливается на автомобилях ED
- Модуль SMARTRA обрабатывает и хранит данные Транспондера
- Процедуры Нейтрализации (neutralize) и Обучения (teaching mode) аналогичны предшествующей системе SMARTRA

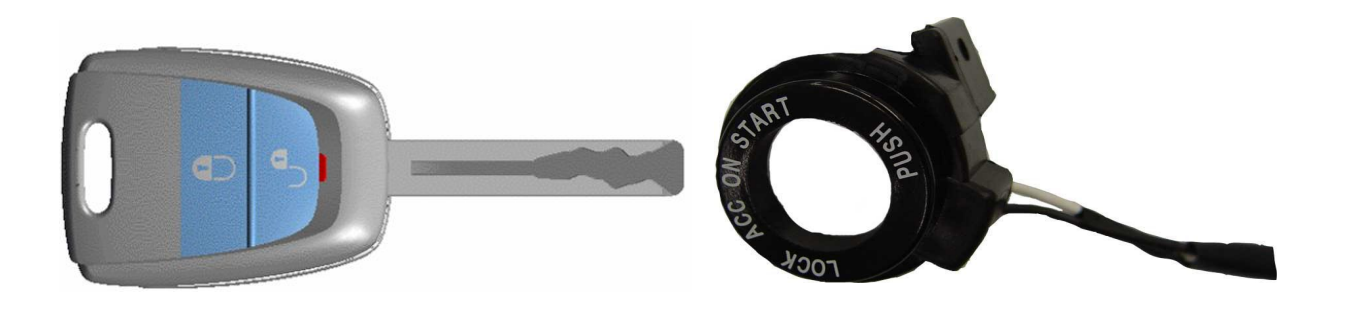

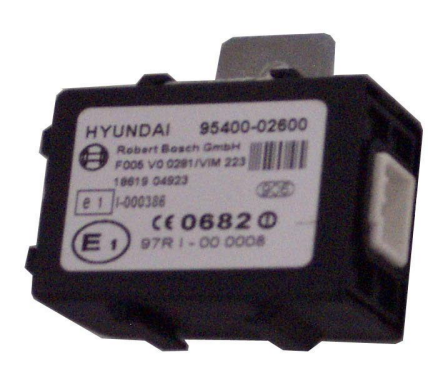

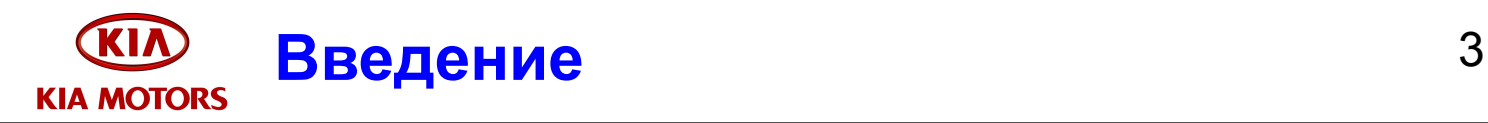

#### **• Общие положения**

- Модули ECM и SMARTRA обмениваются зашифрованными сообщениями обеспечивающие аутентификацию Транспондера
- Иммобилайзер устанавливается на всех моделях двигателей автомобиля ED

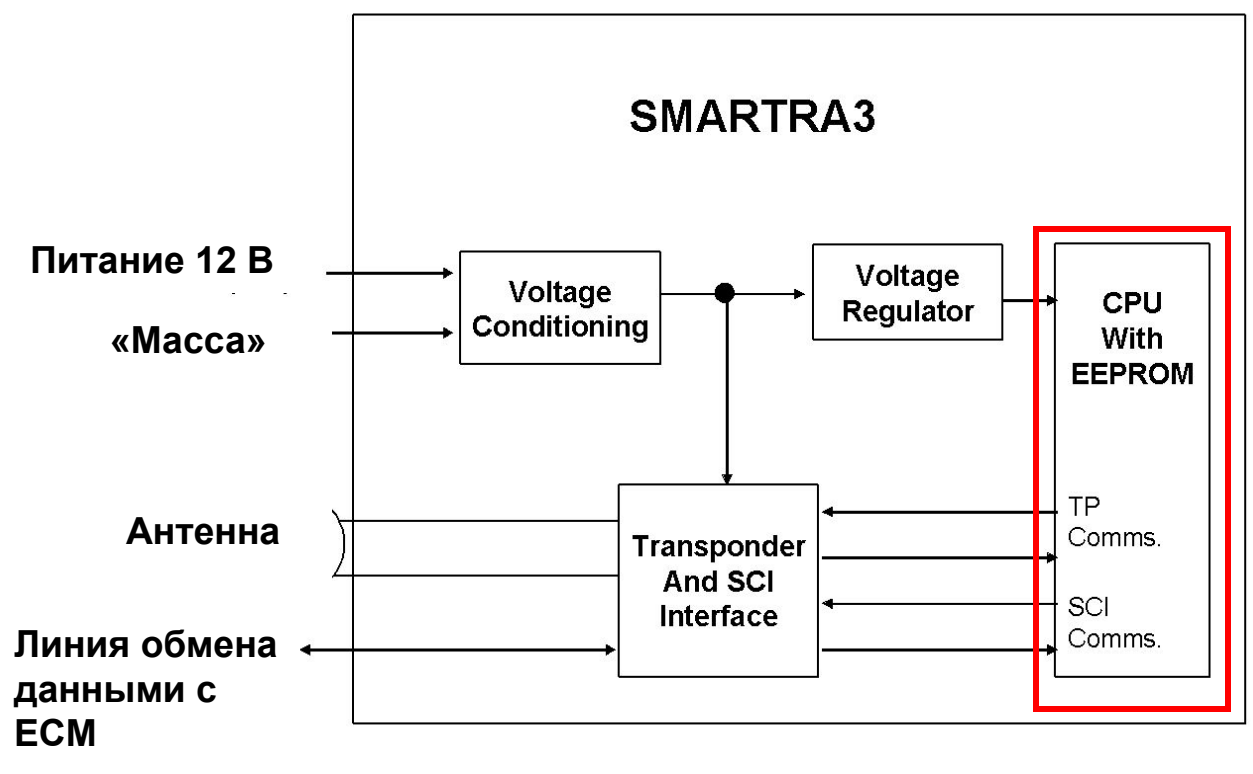

**SMARTRA Block Diagram** 

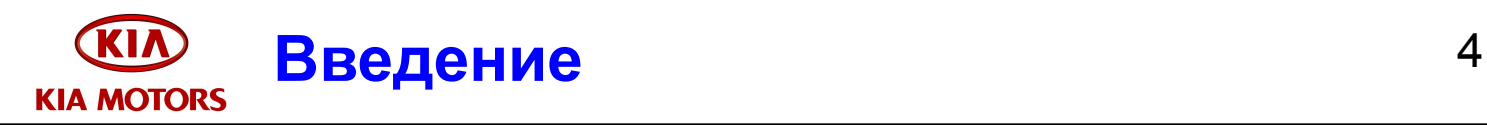

#### **• Общие положения**

- Аутентификация
	- А. проводится последовательно *и для модуля SMARTRA и для Транспондера*
	- Во время А. передача данных по К-линии модуля ECM временно приостановлена
	- Обмен данными между Транспондером и Антенной модуля SMARTRA по радиоканалу на частоте 125 Гц
	- SMARTRA осуществляет шифровальный процесс и передает результаты шифрования в модуль ECM
	- SMARTRA получает специальные данные для шифрования в процессе обучения Транспондера (teaching mode)
	- При нейтрализации из модуля SMARTRA все полученные данные стираются
	- *• Данные Транспондера формируется один раз и не изменяются в процессе эксплуатации*, как в обычной системе SMARTRA ( 6 байт аутентификатора и 3 байта пароля)

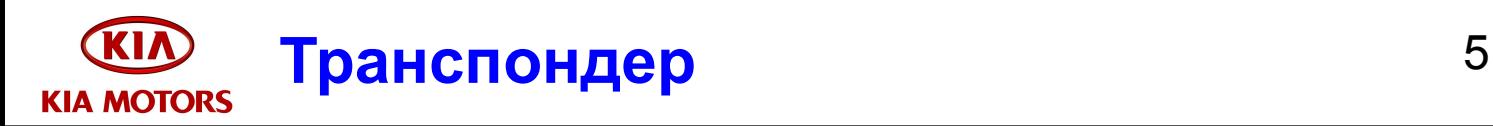

### **• Спецификация**

- Параметры для считывания
	- Расстояние от антенны не более 28 мм
	- Отклонение от оси антенны не более 3 мм
	- Угловое отклонение от оси антенны не более  $3^\circ$

## **• Статусы транспондера**

- Статусы определяются по данным диагностического оборудования
- 00 Not yet checked
	- ECM не может определить статус транспондера ( неисправности компонентов иммобилайзера, электропроводки, питания)
- 01 Learnt
	- Транспондер обучен
- 02 Virgin
	- Транспондер чистый
- 03 Invalid
	- Транспондер другого автомобиля

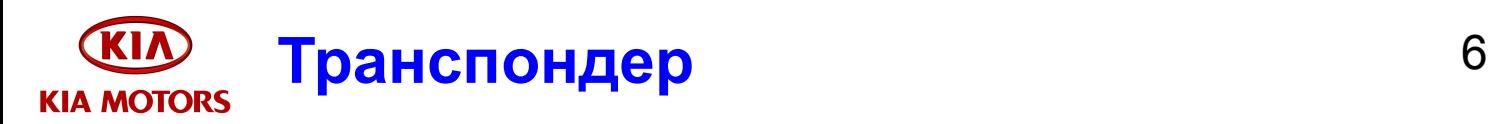

# **• Аутентификация Транспондера**

- Включение зажигания
- ECM запрашивает специальной командой идентификаторы Транспондеров хранящиеся в SMARTRA
- ECM сравнивает полученные зашифрованные данные от SMARTRA. При абсолютной идентичности данных Аутентификация Транспондера может быть продолжена
- Далее SMARTRA передает зашифрованные данные Транспондеру, в котором формируется контрольная сумма. Результаты контрольной суммы передаются в ECM
- ECM разрешает запуск при полной идентичности данных Транспондера и ECM
- Успешную аутентификацию подтверждает включенная лампа иммобилайзера

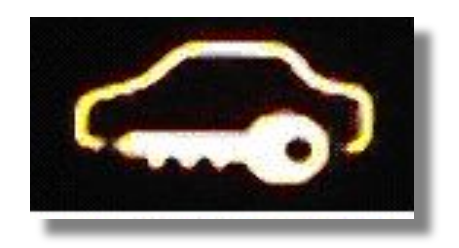

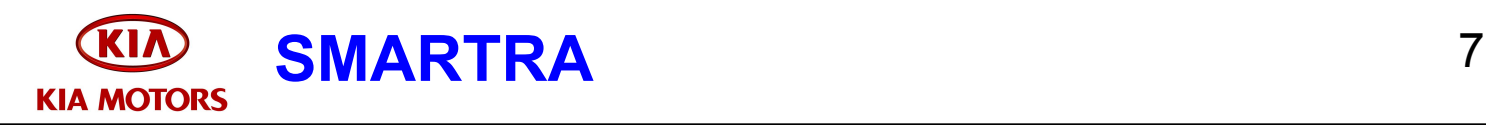

# **• Статусы SMARTRA**

- Статусы определяются по данным диагностического оборудования
- 00 Not yet checked
	- ECM не может определить статус SMARTRA ( неисправности компонентов иммобилайзера, электропроводки, питания)
- 01 Learnt
	- Шифровальный код записан в память SMARTRA
- 02 Virgin
	- Шифровальный код не записан в память SMARTRA
- 03 Neutral
	- Шифровальный код удален из памяти SMARTRA
- 04 Locked by timer
	- SMARTRA заблокирована на один час после нескольких неправильных операций
- 05 Invalid
	- Результат шифрования SMARTRA отличается от результатов шифрования в ECM

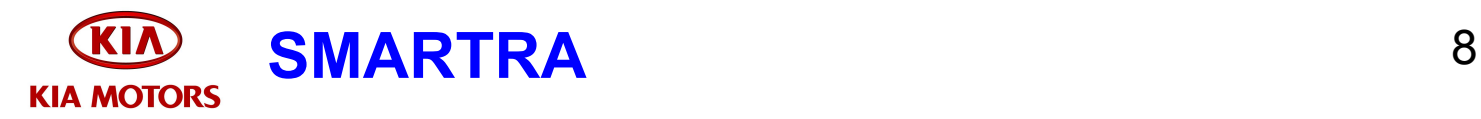

# **• Нейтрализация SMARTRA**

- Нейтрализация SMARTRA реализуется соответствующей командой через диагностический прибор ( пункт 6)
- Нейтрализация SMARTRA возможна независимо от статусов ECM и Транспондера

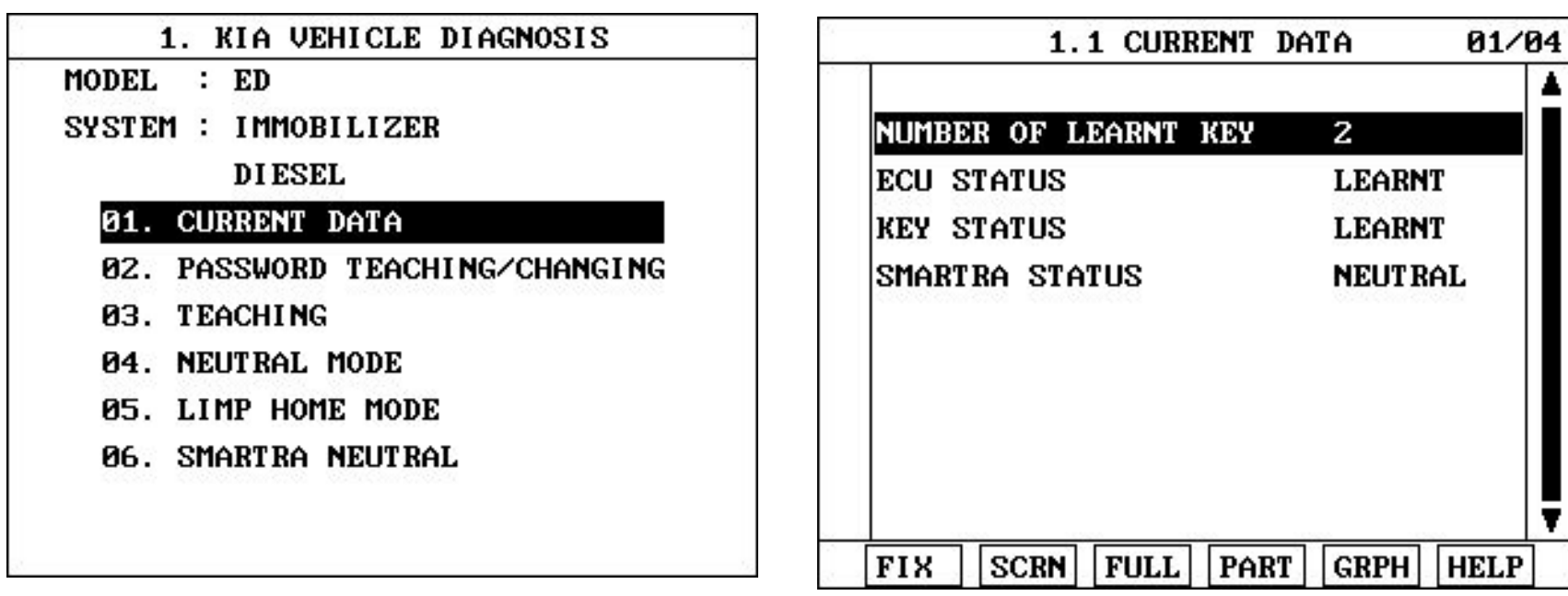

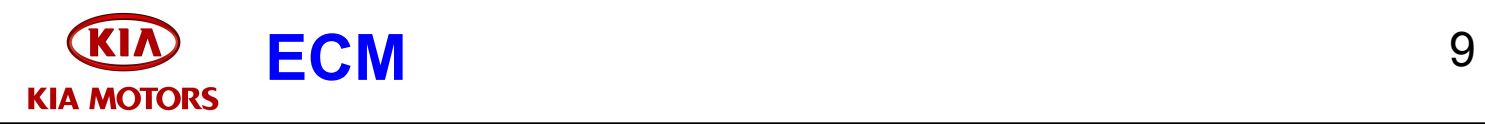

# **• Статусы ECM**

- Статусы определяются по данным диагностического оборудования
- 00 Not yet checked
	- ECM не может определить статус ECM ( неисправности компонентов иммобилайзера, электропроводки, питания)
- 01 Learnt
	- В память ECM записаны идентификаторы Транспондеров
- 02 Virgin
	- Статус нового ECM
- 03 Neutral
	- Шифровальный код, информация о транспондерах удалены из памяти ECM
- 04 Locked by timer
	- ECM заблокирован на один час после нескольких неправильных операций

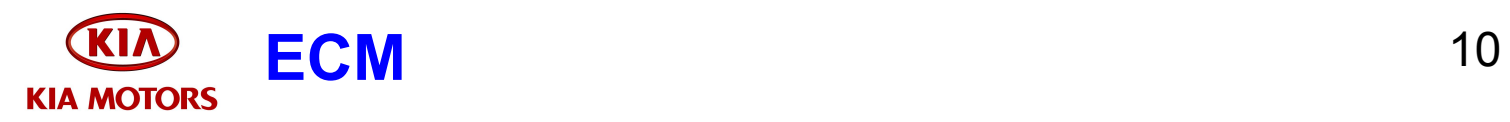

## **• Блокировка** *Locked* **ECM ( для повторной аутентификации)**

- Сразу после остановки двигателя ключом зажигания
- Через 30 секунд после включения зажигания без работы стартера ( потребуется повторное включение зажигания для запуска)
- Через 30 секунд после правильного ввода пароля пользователя в аварийном режиме и включения зажигания
- Через 8 секунд после правильного ввода пароля пользователя в аварийном режиме и выключения зажигания

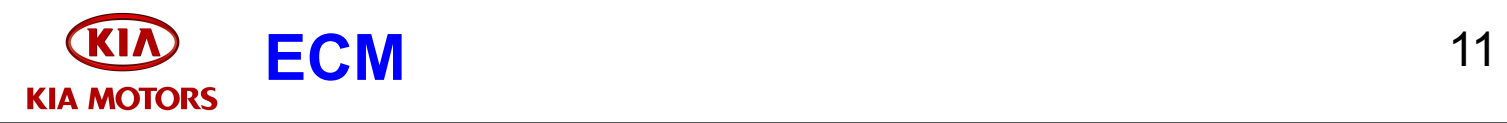

#### **• Разблокировка** *Unlocked* **ECM**

- Обученным ключом
- В аварийном режиме при вводе пароля пользователя
	- Остается разблокированным в течение 30 секунд после ввода кода
	- Количество запусков не может превышать 255
- Методом Двойного зажигания ( Транспондер, ECM, SMARTRA должны быть в статусе «Чистый»)
	- Включить зажигание на 1 секунду, выключить зажигание на 1 секунду, включить зажигание второй раз, запустить двигатель

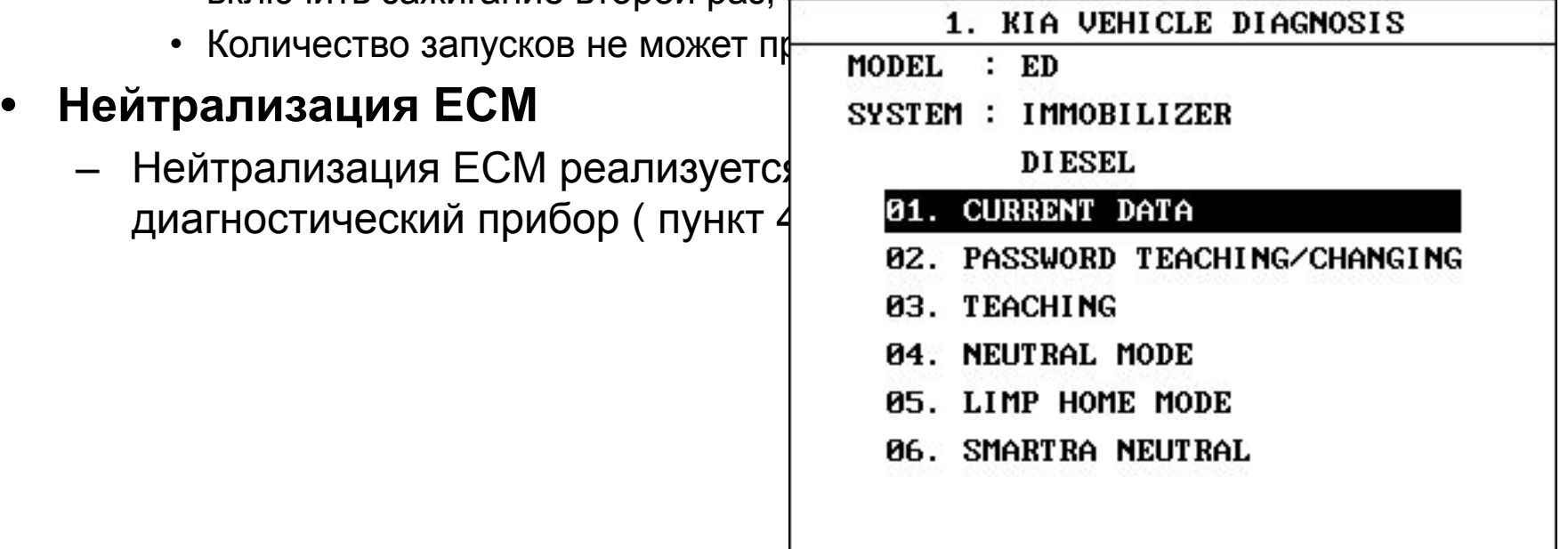

#### **Сервисный код PIN** 12 **KIA MOTORS**

# **• Код PIN**

- Код содержит 6 цифр
- Генерируется специальной программой на заводе изготовителе
- Используется для обучения ключей, ECM, SMARTRA и для нейтрализации
- **• Последовательность сохранения кода PIN**
	- При обучении ключей код вводится через сканер и доставляется в ECM, где происходит его шифрование
	- При выполнении команды «Обучить 1 ключ», ECM обращается к SMARTRA и передает зашифрованный код
	- Если статус SMARTRA имеет значение «Чистый» или «Нейтрализованный» (или SMARTRA содержит аналогичный код), SMARTRA сохраняет полученный код и подтверждает сохранение кода соответствующим ответом в ECM. Далее ECM может продолжать выполнение процедуры «Обучить 1 ключ»
	- После завершения процедуры обучения ключа, ECM получает статус «Обученный» и сохраняет зашифрованный код в памяти

#### **Пользовательский код** 13 KIA MOTORS

- **• Код**
	- Код содержит 4 цифры и предоставляется владельцем автомобиля
	- Запись кода в память ECM разрешена если статус ECM «обученный» и замке зажигания находится обученный ключ
	- По умолчанию статус кода пользователя «Чистый», после записи кода пользователя в память статус изменяется на «Обученный»

# **• Статусы кода пользователя**

- 00 Not yet checked
	- ECM не может определить статус кода ( неисправности компонентов иммобилайзера, электропроводки, питания)
- 01 Learnt
	- В память ECM записан код пользователя
- 02 Virgin
	- Статус кода ECM установленного на автомобиль на заводе
- 03 Locked by timer
	- ECM заблокирован на один час после нескольких неправильных операций
- 04 Teaching not accepted
	- Статус кода если ECM в режиме «Нейтрализован» или «Чистый»

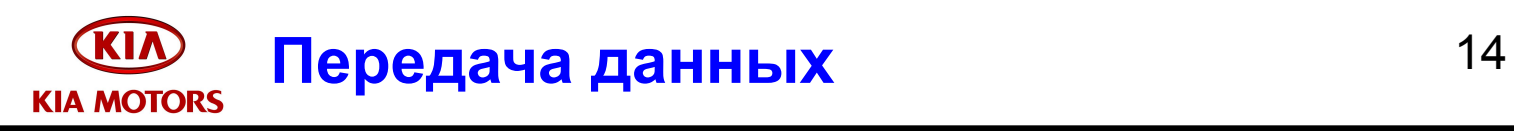

**• Работа обычной системы SMARTRA**

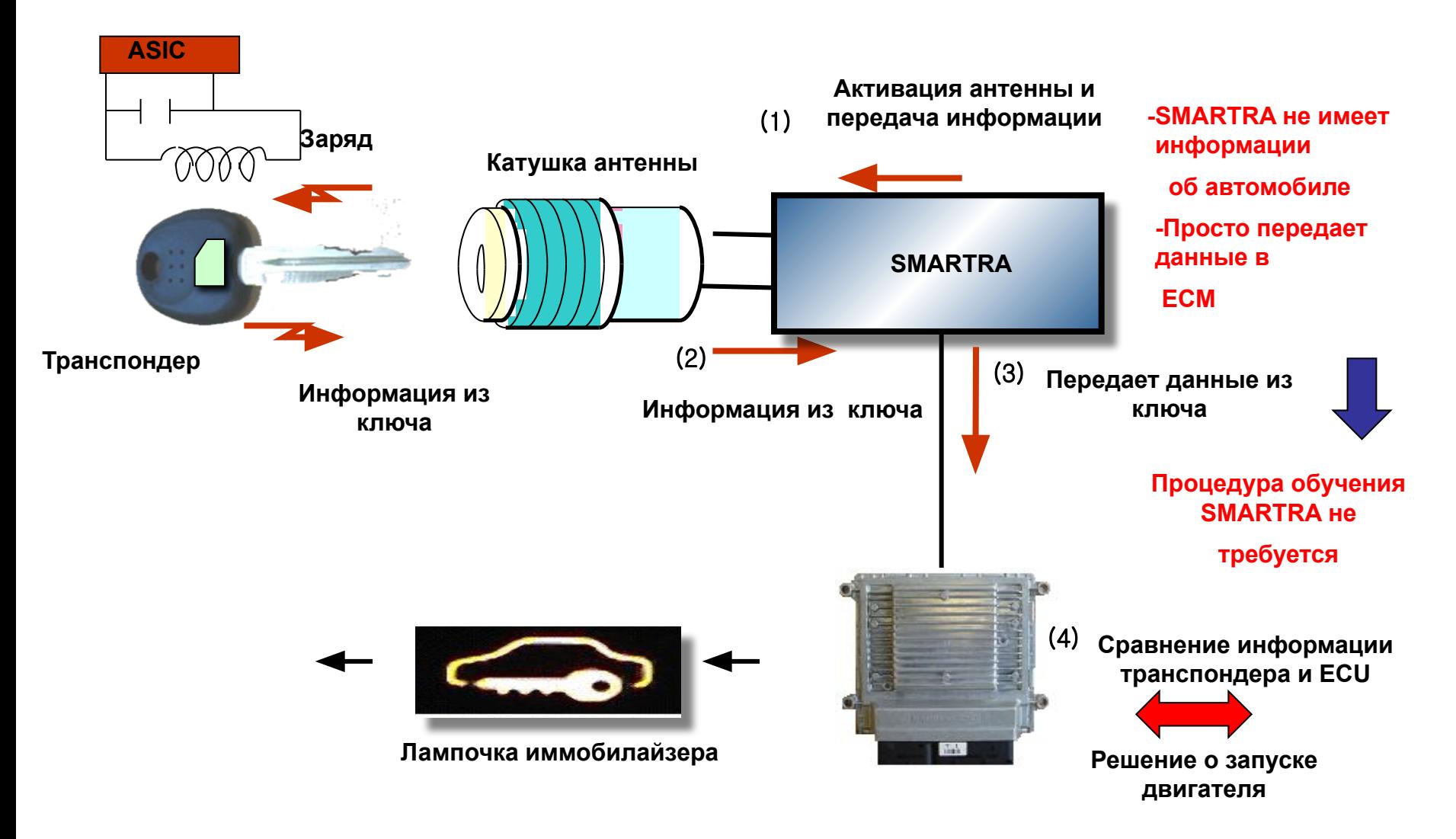

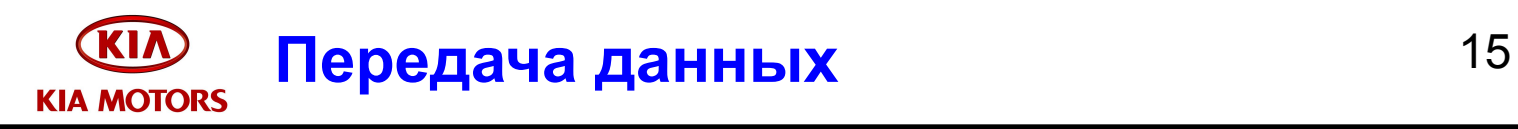

**• Работа системы SMARTRA ED**

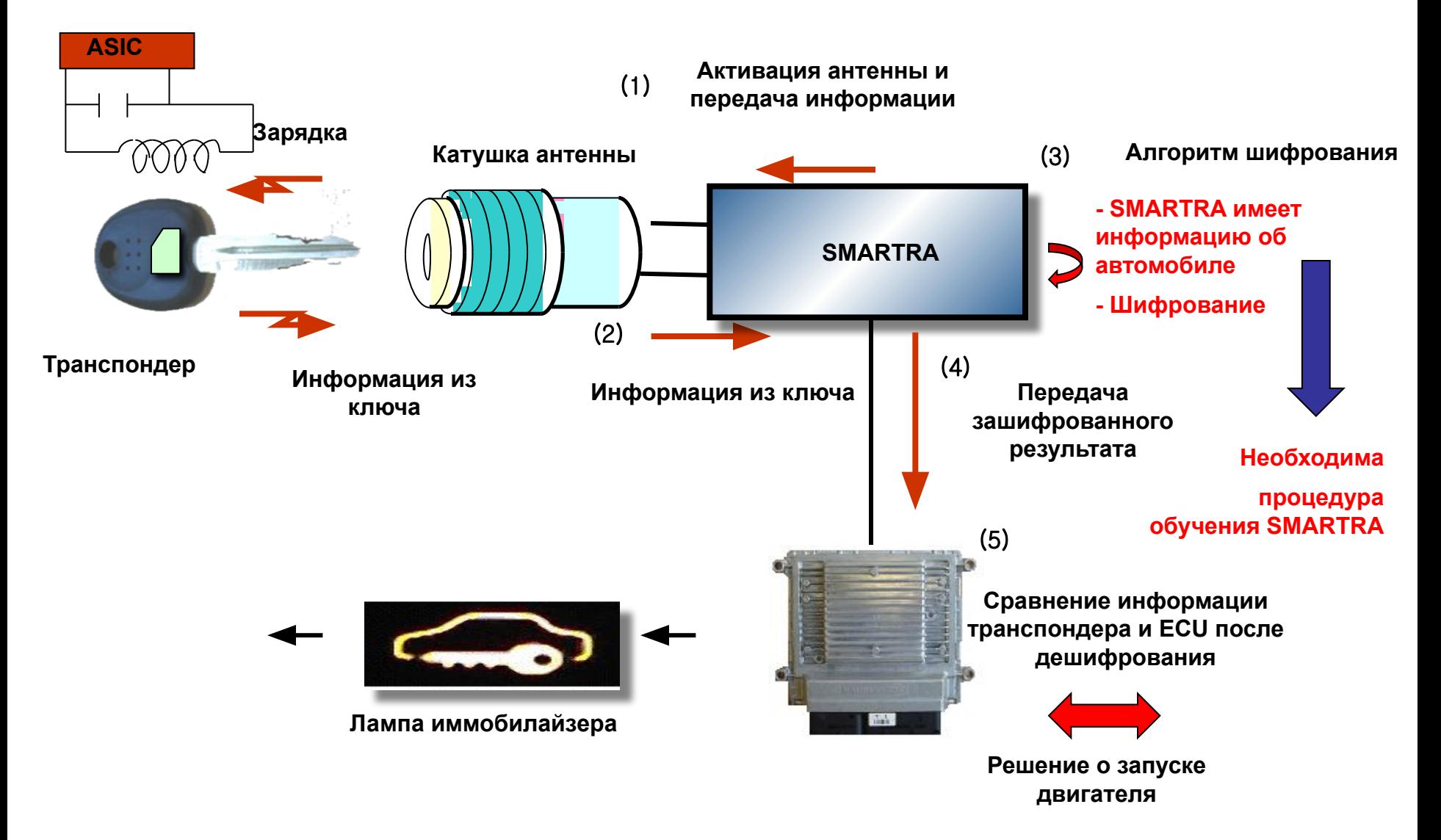

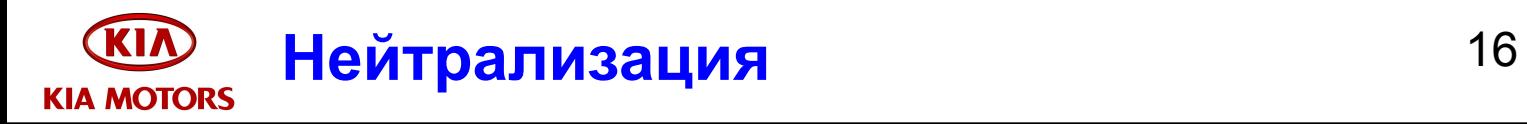

**• Нейтрализация** 

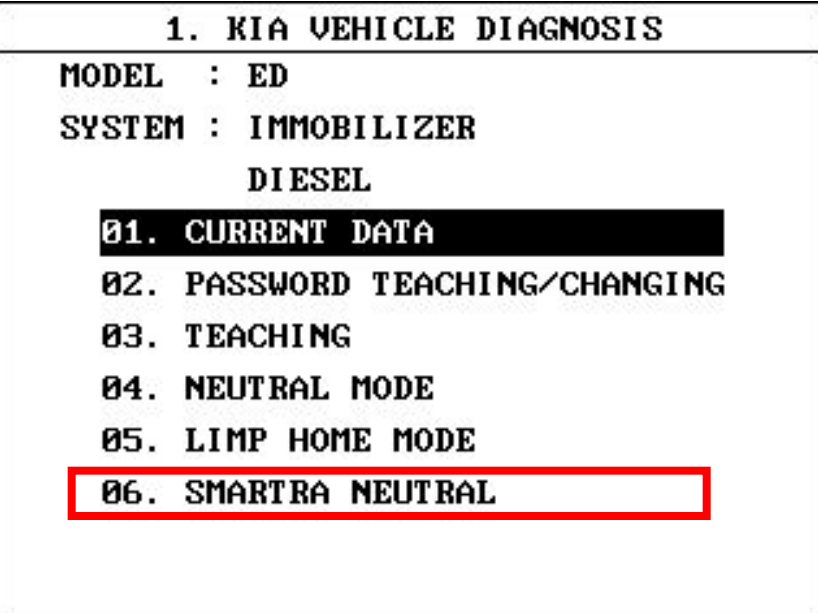

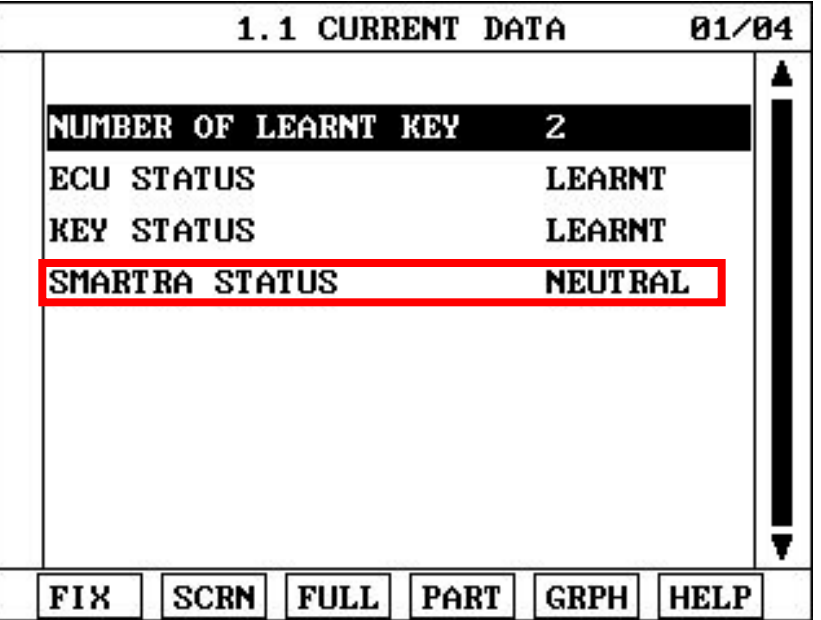

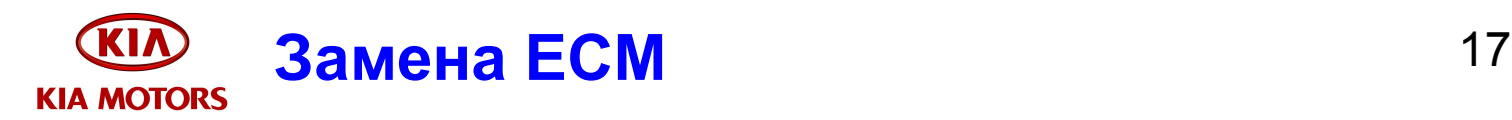

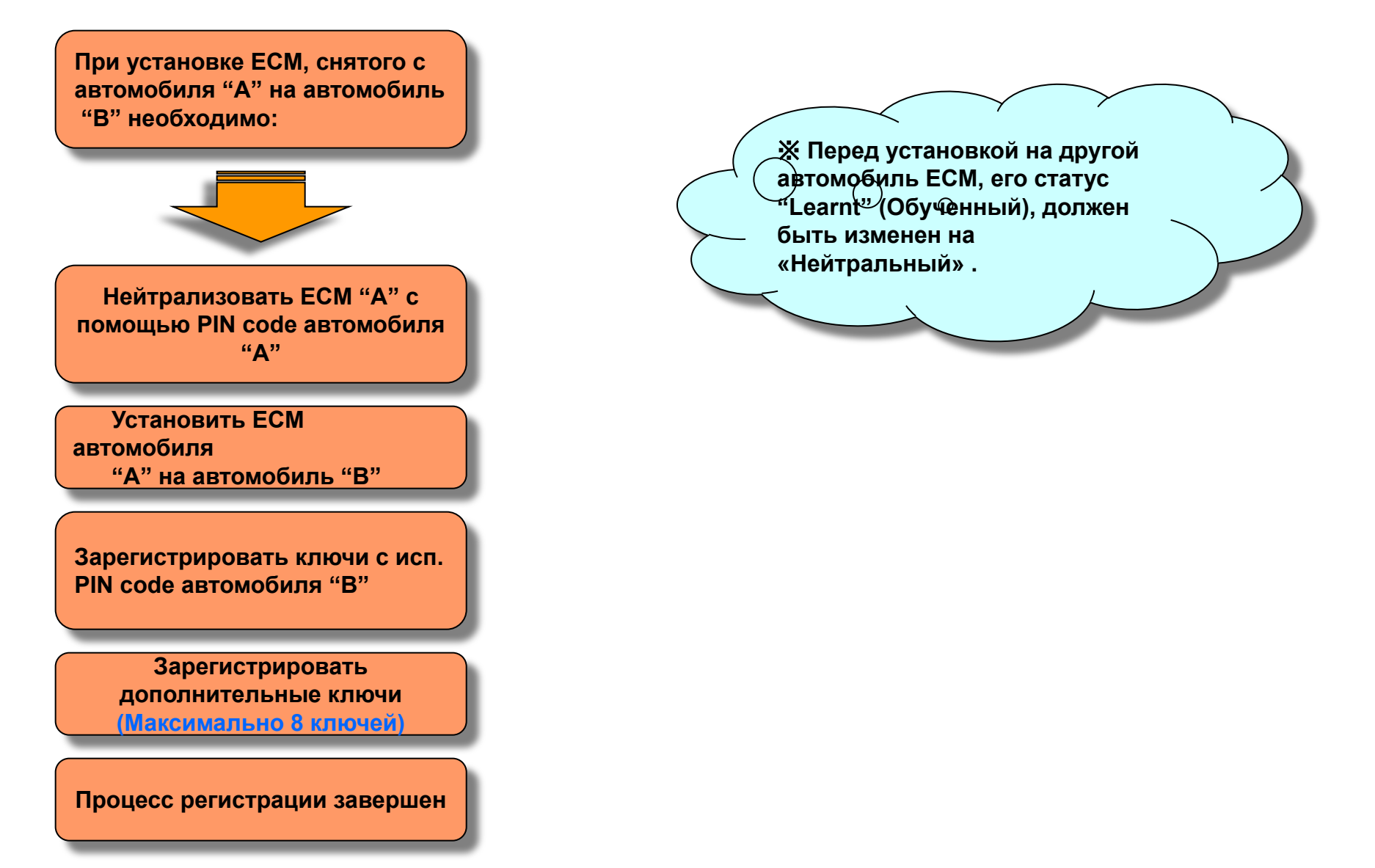

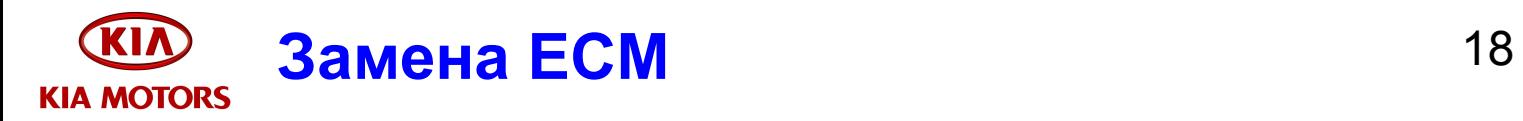

#### **• Замена ECM на новый**

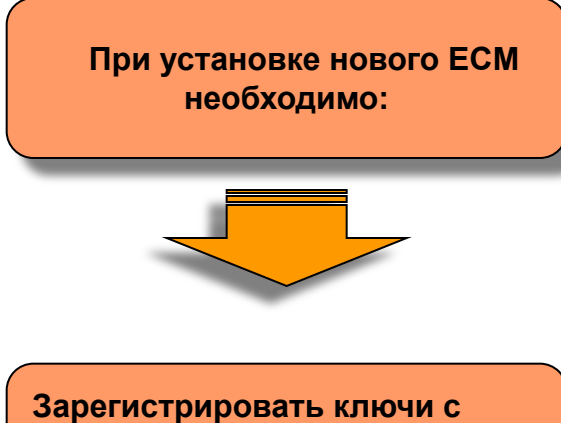

**помощью PIN code в режиме обучения**

**Зарегистрировать все ключи (Максимально 8 ключей)**

**Процесс регистрации завершен** 

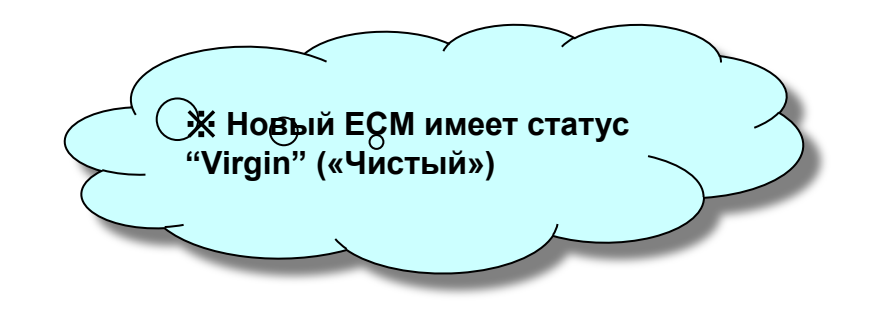

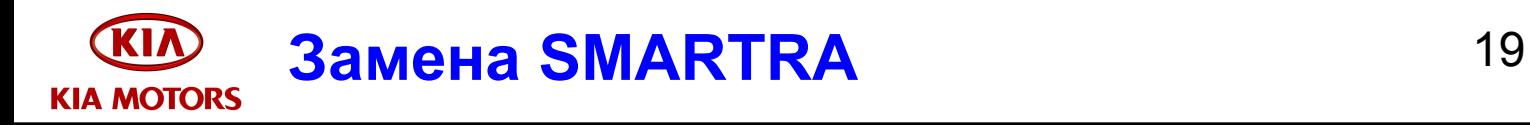

**• Замена блока SMARTRA блоком, снятым с другого автомобиля**

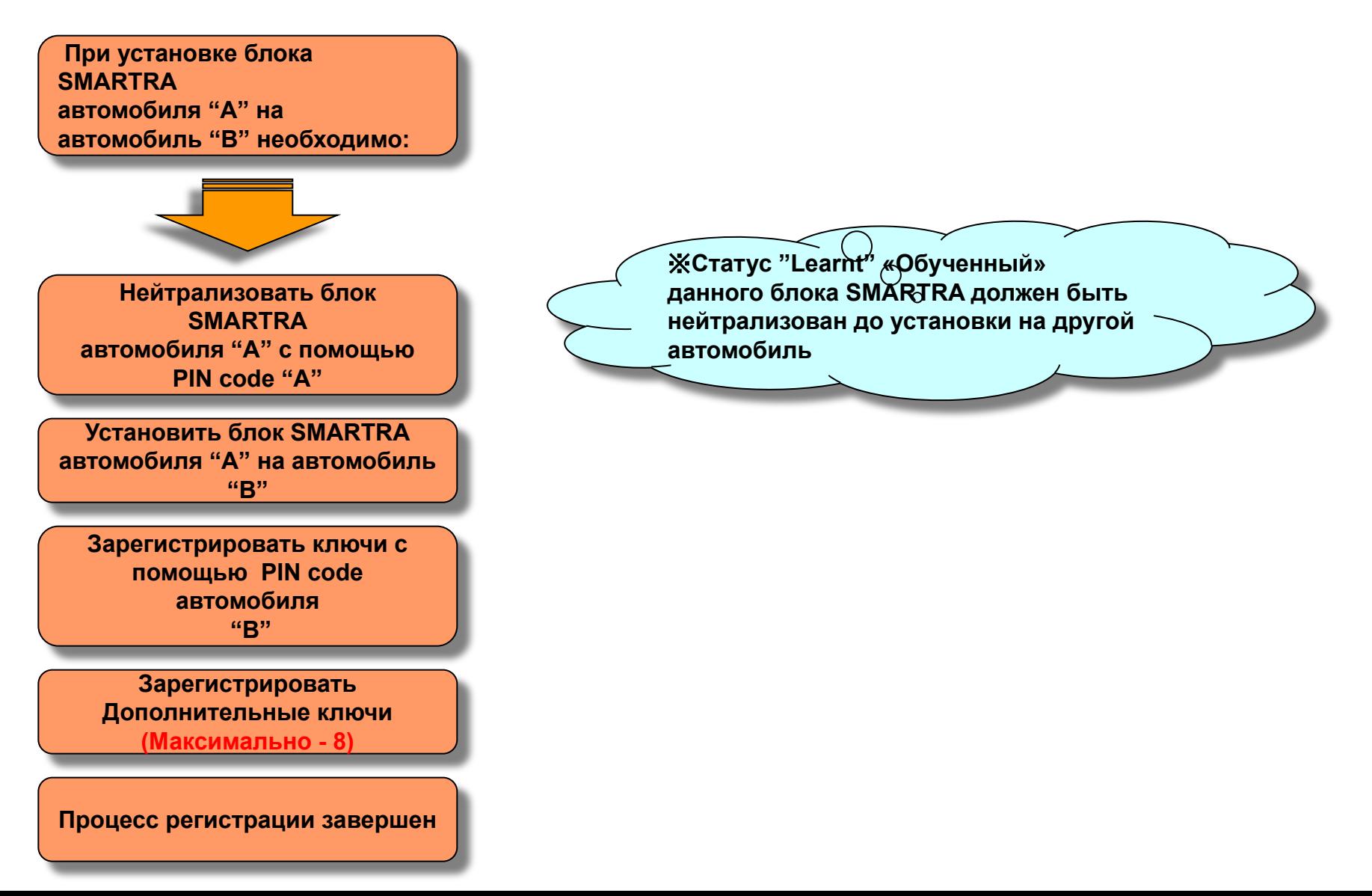

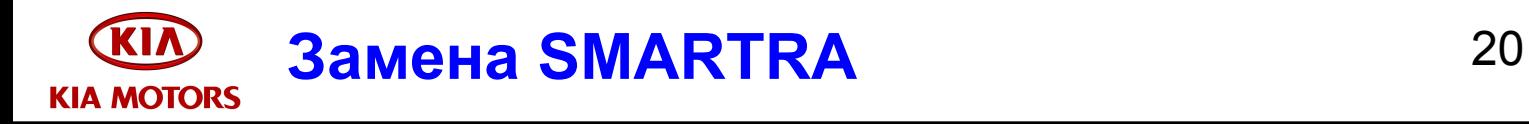

**• Замена блока SMARTRA на новый**

**При установке нового блока SMARTRA необходимо: Зарегистрировать ключи с помощью PIN code в режиме обучения Зарегистрировать дополнительные ключи (Максимально - 8)**

**Процесс регистрации завершен** 

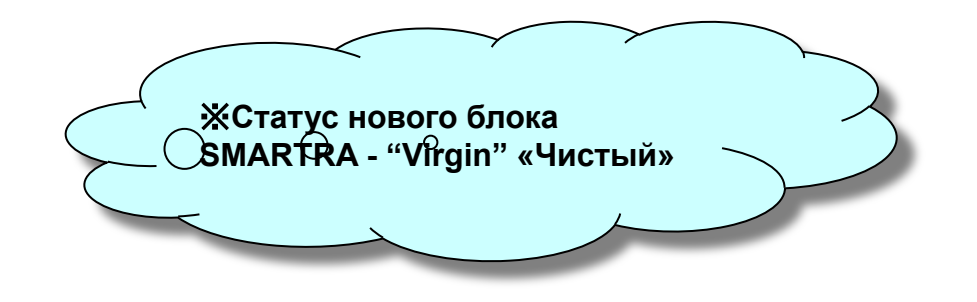

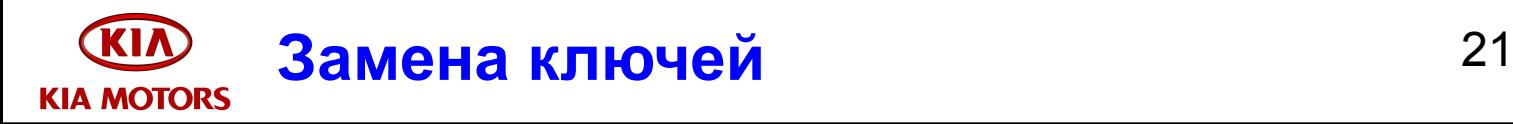

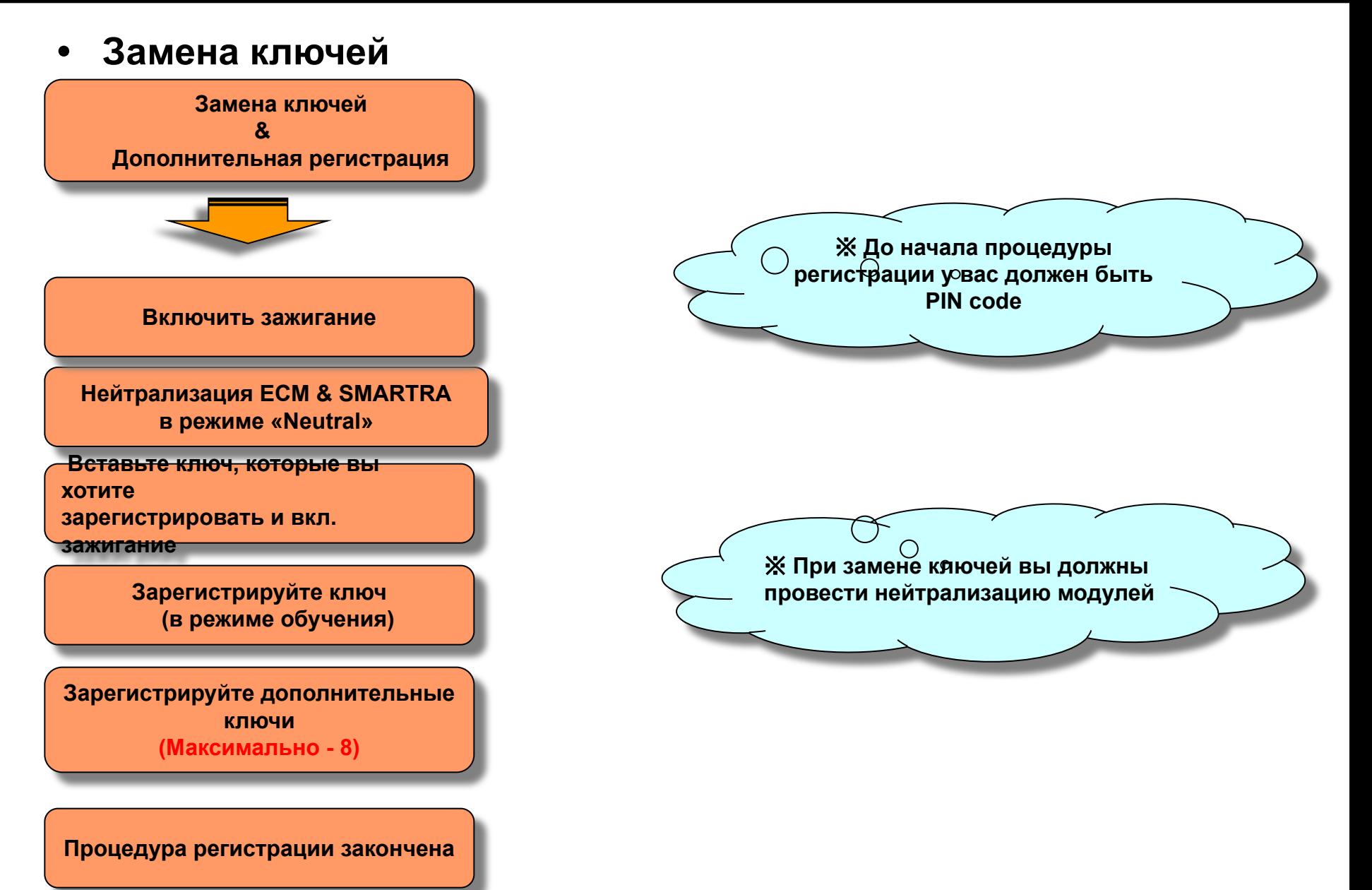

#### **Диагностика. Коды неисправностей** 22 **KIA MOTORS**

**KI/** 

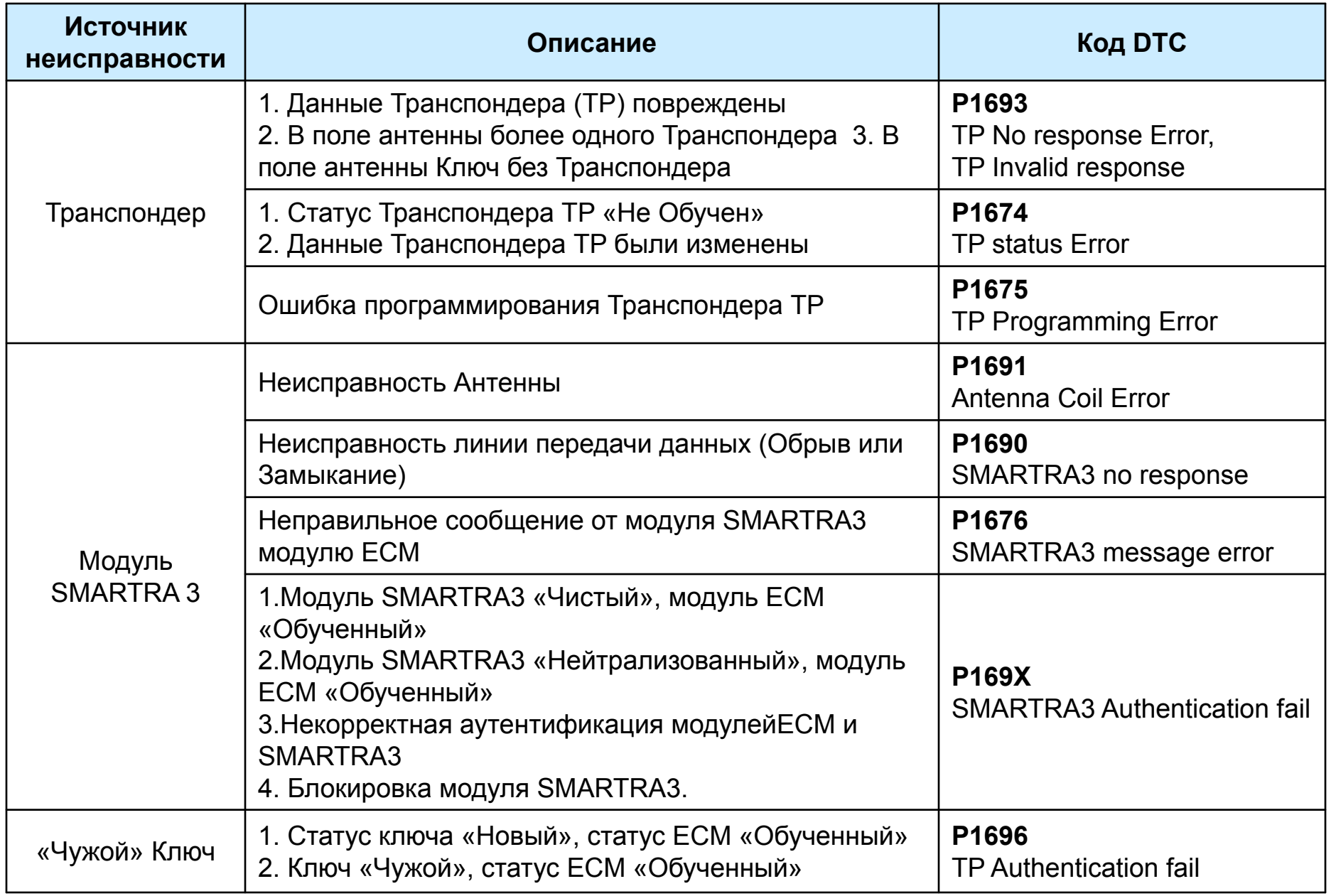

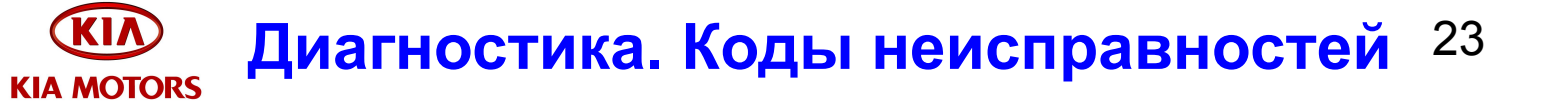

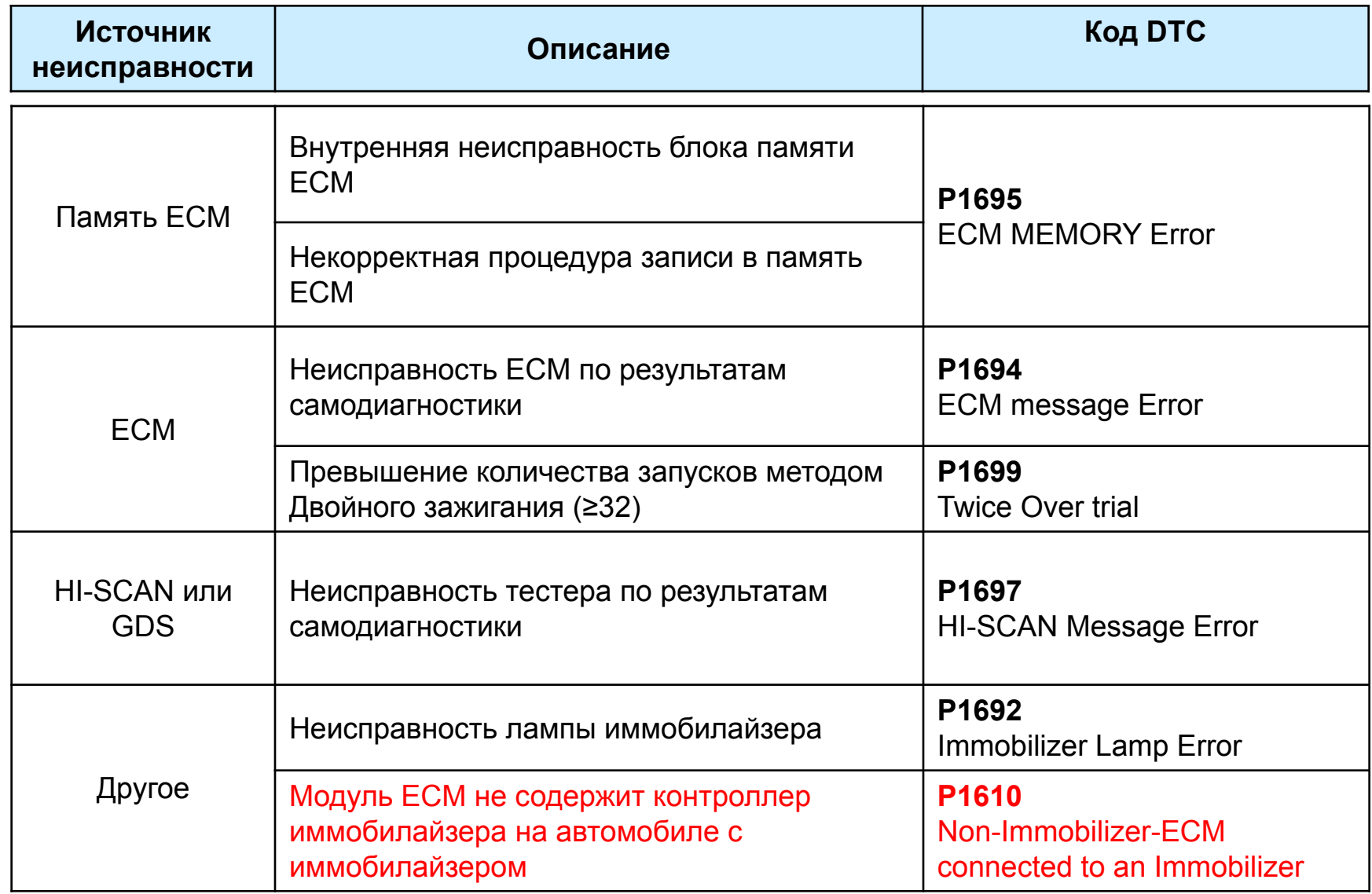

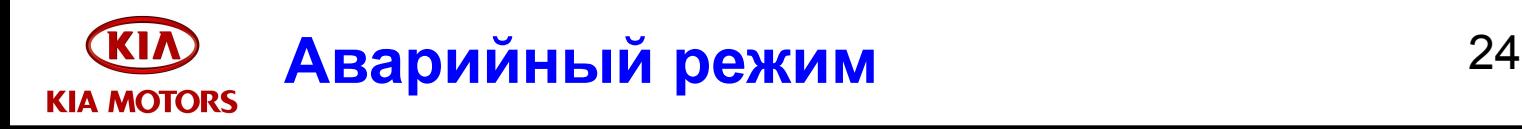

#### **• Запуск в Аварийном режиме**

- Т1 > 5 сек
- 3 сек < T2 < 10 сек
- 0.2 сек < T3 < 5 сек
- 0.2 сек < T4 < 3 сек
- T5 = 5 сек
- T6 < 30 сек
- TDWFSVN = 8 сек
	- Модуль ECM остается разблокированным в течение 8 секунд для повторного запуска без ввода пароля после правильного ввода пароля пользователя в аварийном режиме и выключения зажигания
- TWFSVNN = 30 сек
	- Модуль ECM определяет остановку двигателя. (например при неудачном начале движения) Включается лампа иммобилайзера. Модуль ECM остается разблокированным в течение 30 секунд для повторного запуска без ввода пароля
- Код «0» = Включение зажигания 10 раз

**Аварийный режим** 25 **KIA MOTORS** 

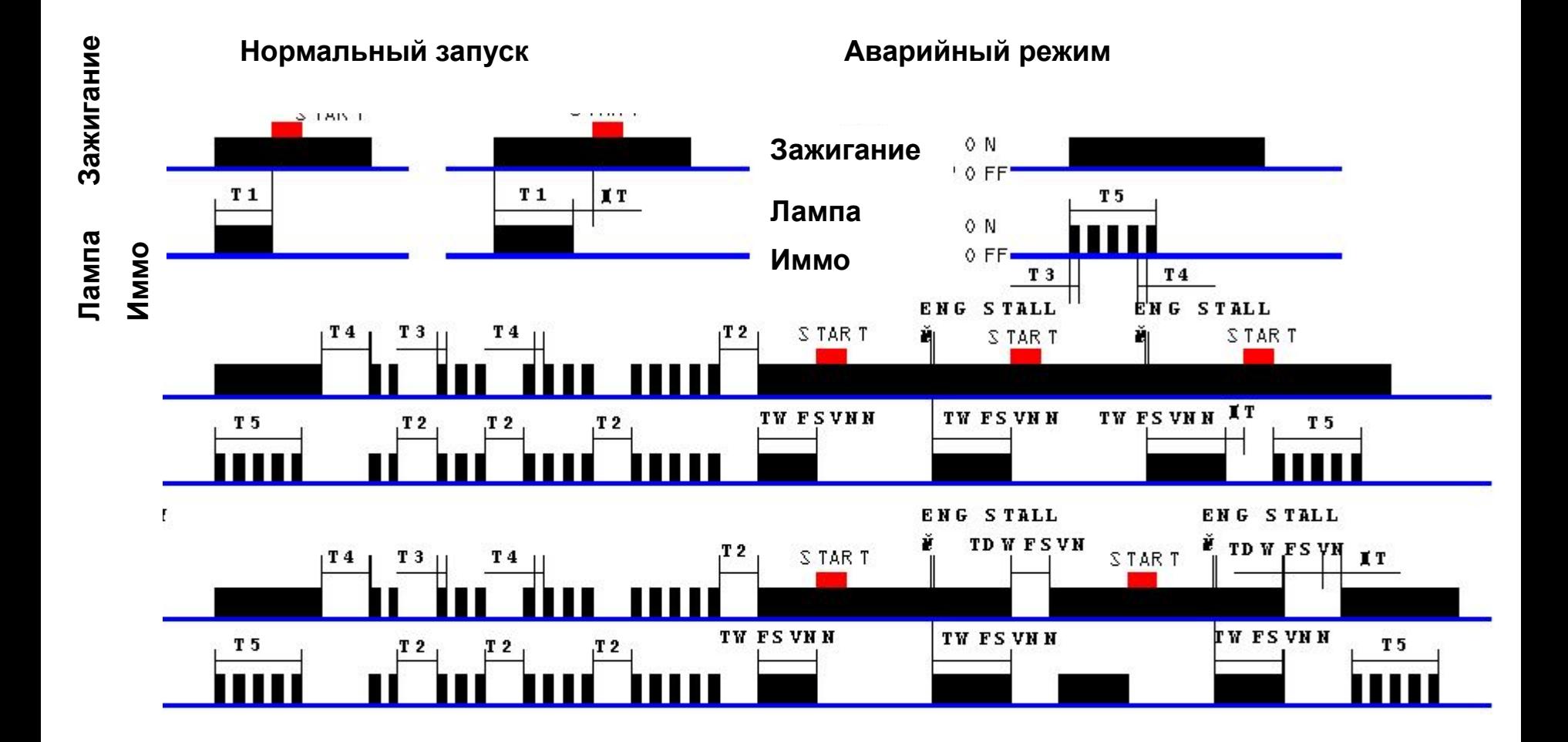

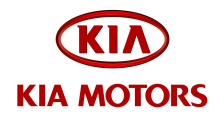